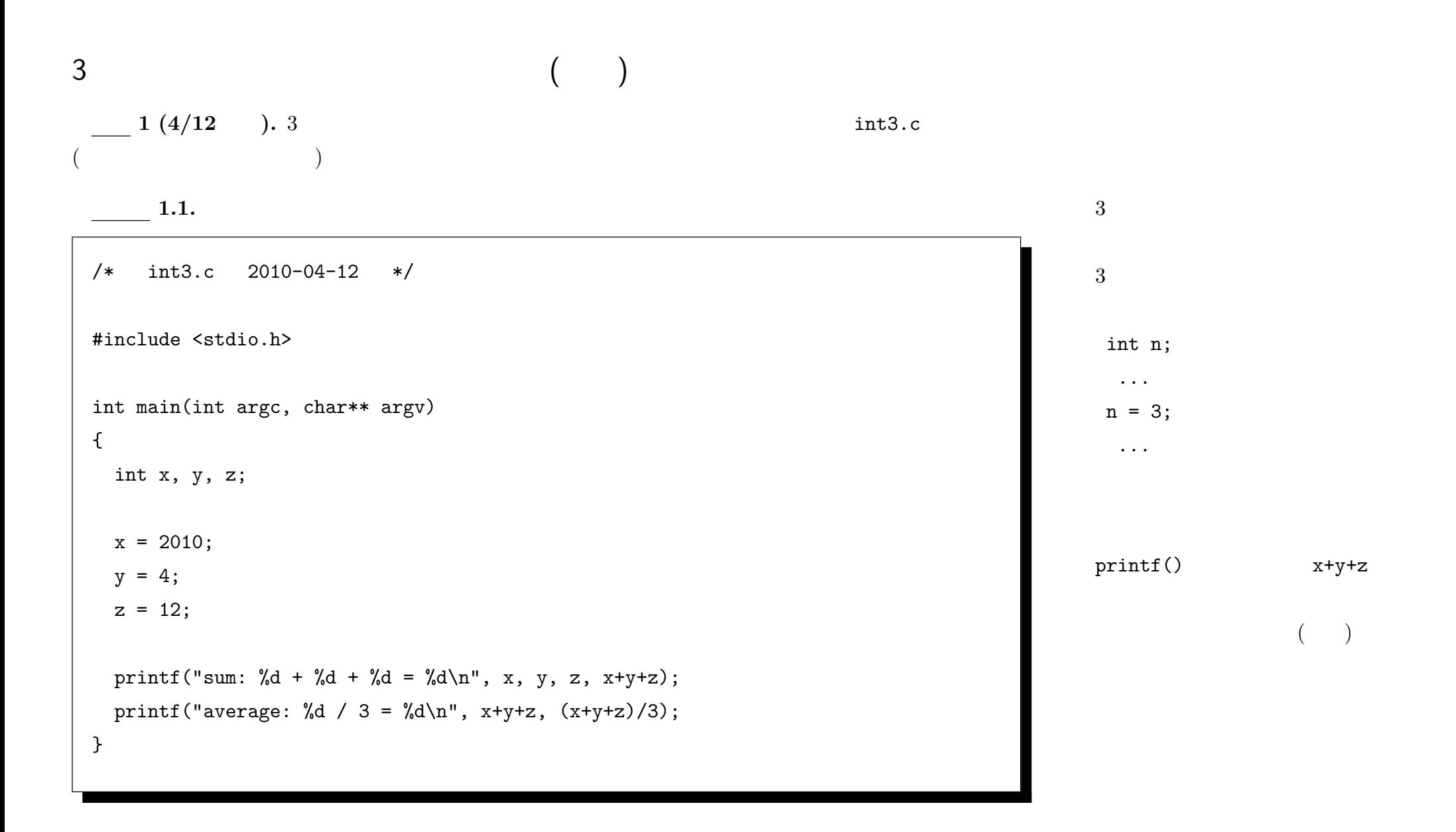

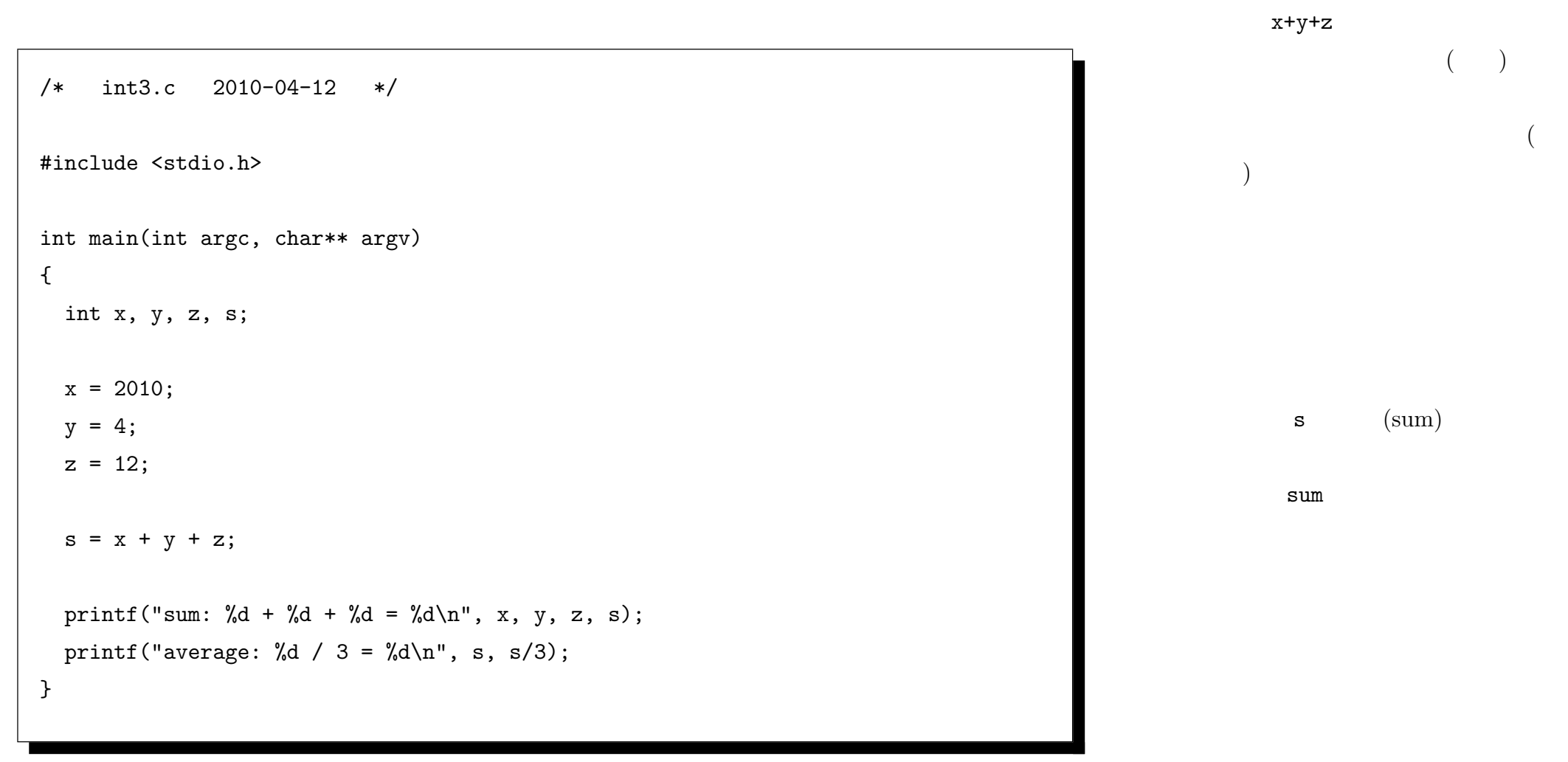

考察 **.** このように中間結果を覚えておく為の変数を用いる利点・不利点を挙げよ。用いるのが効果的なのは

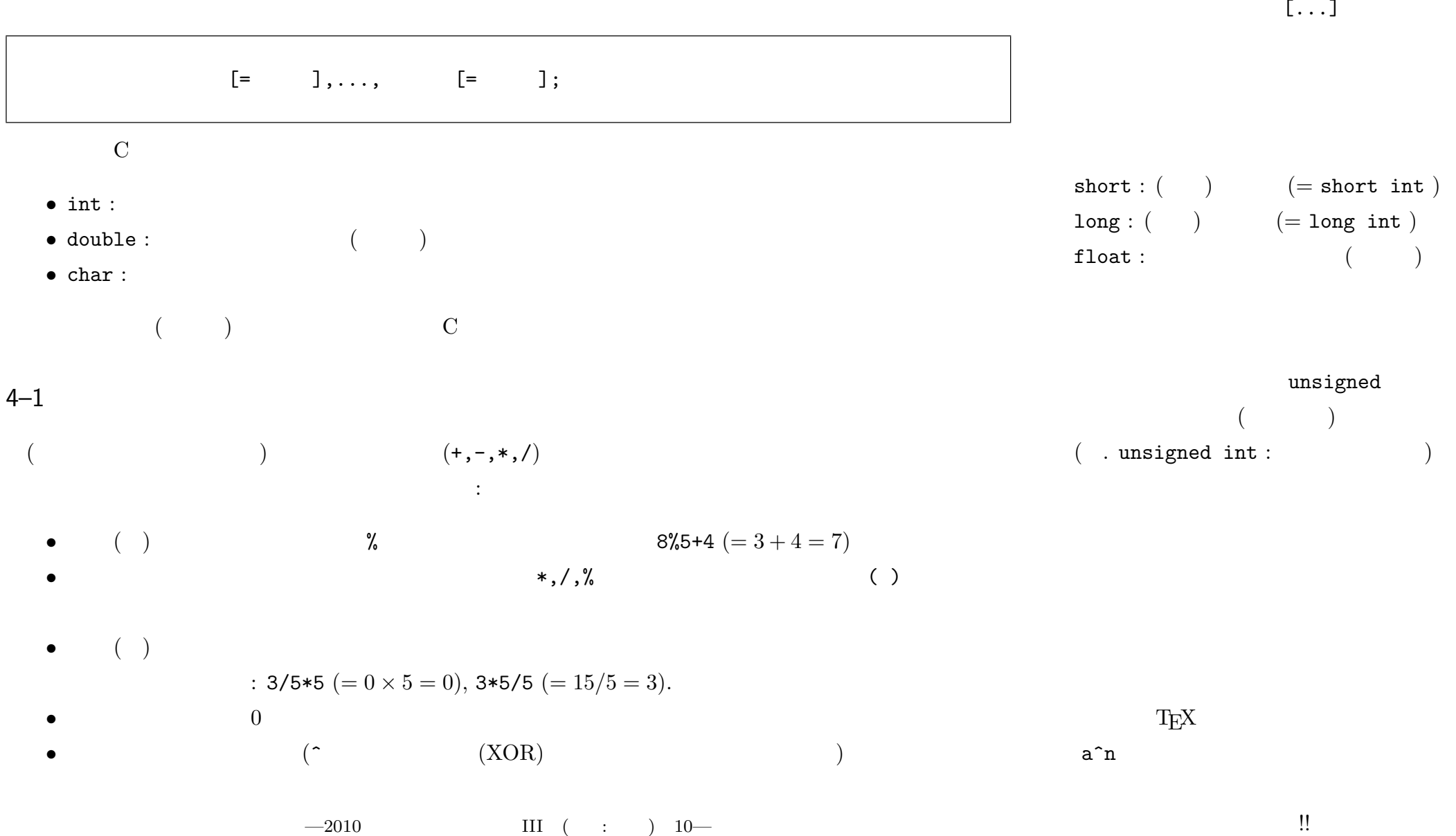

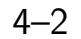

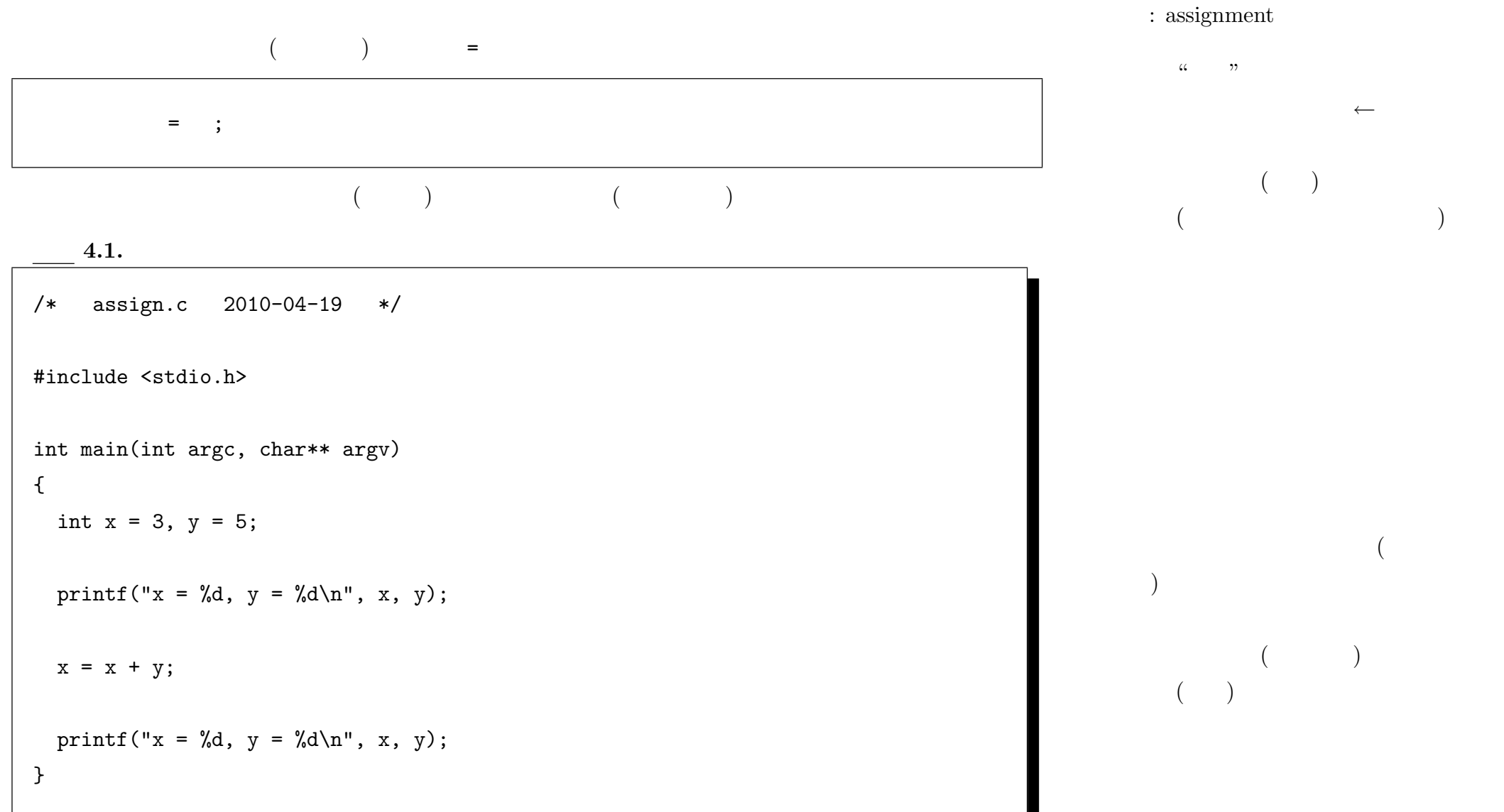

 $4.1.1.$   $x = x + y;$ 

 $-2010$  III ( : ) 11—

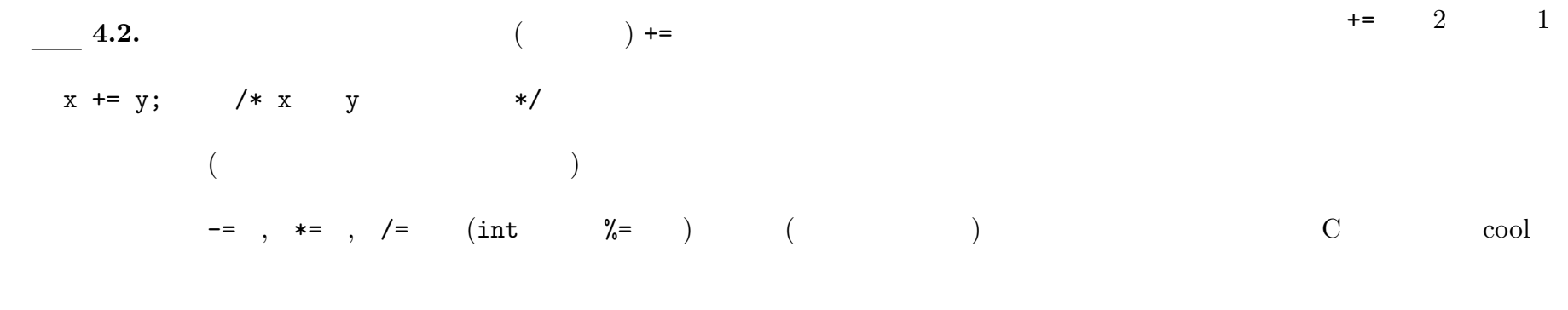

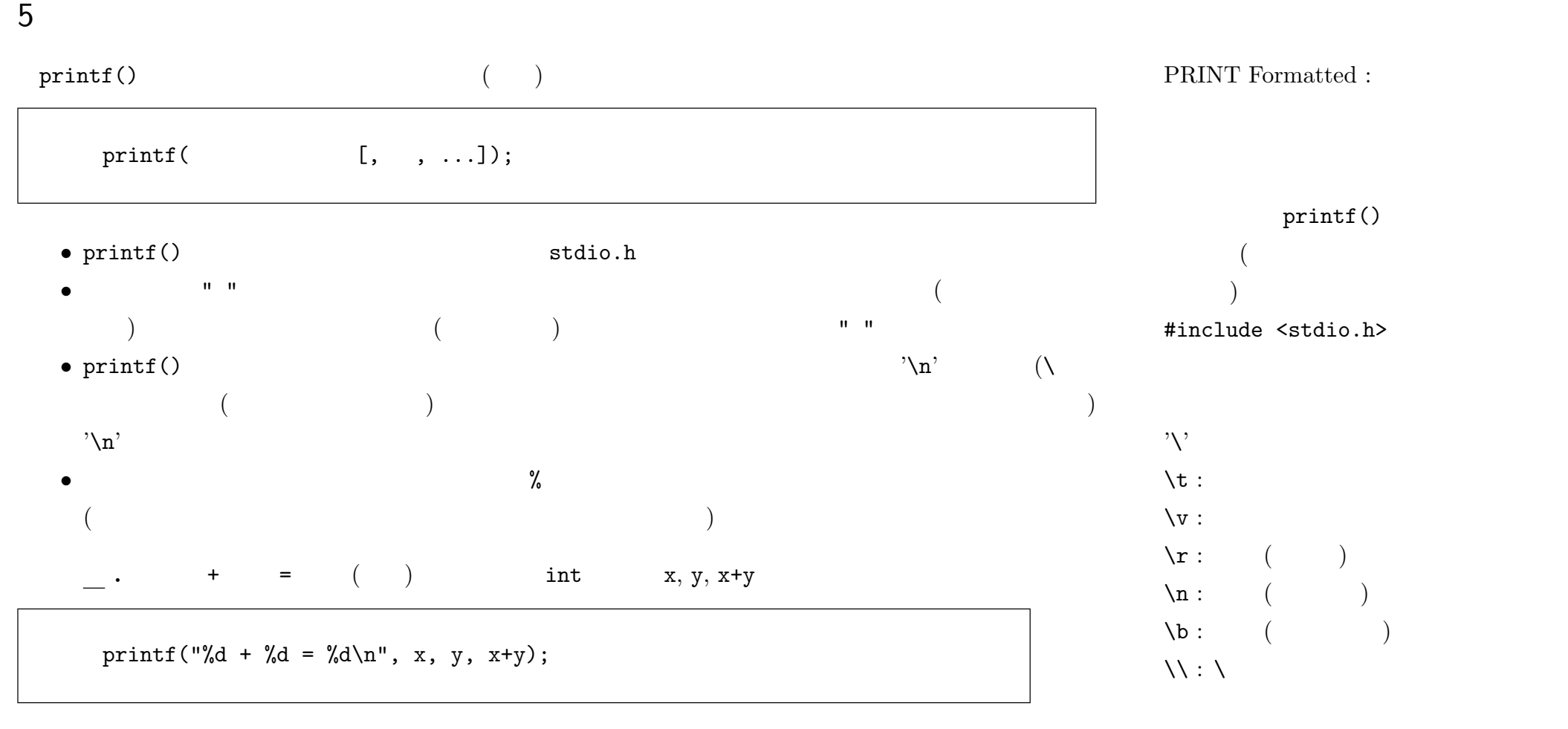

 $-2010$  III ( : ) 12—

*?* %d : int (符号付き十進表示) : 123 (%d)  $= +123$  (%+d)  $= 7b \,$  (%x)  $*$  %u : unsigned int (  $*$  %x : unsigned int (  $*$  %f : double ( : 123.400 (%.3f)  $= 1.2340e+2$  (%.5e)  $= 1.234 \times 10^{2}$  $\star$  %e : double ( $\qquad \qquad$  $\star$  %c : char \* %s : char\* (  $\qquad$  )  $*$  %% : % ( • % <sup>2</sup> × 200 to 200 to 200 to 200 to 200 to 200 to 200 to 200 to 200 to 200 to 200 to 200 to 200 to 200 to 200 to 200 to 200 to 200 to 200 to 200 to 200 to 200 to 200 to 200 to 200 to 200 to 200 to 200 to 200 to 200 to 20  $\begin{array}{ccc} \textbf{X} & \textbf{I} & \textbf{I} & \textbf$ *?* フラグ *∗* − : (2000)  $*$  + : **∗** 3 ∴ (() **∗** 0 : 0 **★** 2 1 ( )  $\star$   $\qquad \qquad$  :  $\star$   $\qquad$  : *\** 1,L:  $\log$  (%ld : long int , %Lf : long double ) . double  $\textdegree{}$  %8.3f 8 3 1 整数部は残りの 4 桁。このように、整数部の表示桁数は (フィールド幅) *−* (精度) *−* 1 となる。

*•* 値を表示したい式それぞれに対して、その式の型と表示したい形式に合った変換指定記号を左から順に

 $-2010$  III ( : ) 13—

![](_page_6_Picture_201.jpeg)

double

 $x = 1.0;$ 

 $($ 

 $x = (double)1;$ 

![](_page_7_Picture_253.jpeg)